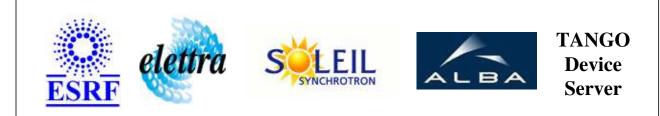

# AxisRawDataReader User's Guide

# AxisRawDataReader Class

Revision: release\_2\_3\_10 - Author: coquet Implemented in C++

# Introduction:

provides read-only raw data from the specified axis

### **Class Inheritance:**

Tango::Device\_3Impl
 AxisRawDataReader

**Properties:** 

There is no Class properties. There is no Device Properties.

# States:

| States  |                              |  |
|---------|------------------------------|--|
| Names   | Descriptions                 |  |
| OPEN    | communication with CB OK     |  |
| UNKNOWN | communication with CB failed |  |

### Attributes:

| Scalar Attributes                                                                                      |             |            |        |  |
|----------------------------------------------------------------------------------------------------|-------------|------------|--------|--|
| Attribute name                                                                                         | Data Type   | R/W Type   | Expert |  |
| <b>axisNumber</b> : number of the axis to be displayed from 0 (A) to 7 (H)                             | DEV_USHORT  | READ_WRITE | No     |  |
| axisLetter: Axis letter selected by axis number                                                        | DEV_STRING  | READ       | No     |  |
| encoder: Main Encoder Position id. TP                                                                  | DEV_LONG    | READ       | No     |  |
| <b>auxiliary</b> : displays the stepper motor position or servo second encoder id TD command           | DEV_LONG    | READ       | No     |  |
| <b>commandedPos:</b> displays the commanded position (the position requested by the ControlBox) id. RP | DEV_LONG    | READ       | No     |  |
| velocity: displays the instantaneous velocity                                                          | DEV_LONG    | READ       | No     |  |
| analogInput: displays the analog input value id. MG @AN[n]                                             | DEV_DOUBLE  | READ       | No     |  |
| homeInput: State of the Home Input                                                                     | DEV_BOOLEAN | READ       | No     |  |
| latchInput: state of the Latch Input                                                                   | DEV_BOOLEAN | READ       | No     |  |
| latchOccured: lach of encoder position occured since last latch arming                                 | DEV_BOOLEAN | READ       | No     |  |
| latchIsArmed: latch is armed, ready to latch the encoder position                                      | DEV_BOOLEAN | READ       | No     |  |

# **Commands:**

More Details on commands....

| Device Commands for Operator Level |             |                  |  |  |
|------------------------------------|-------------|------------------|--|--|
| Command name                       | Argument In | Argument Out     |  |  |
| Init                               | DEV_VOID    | DEV_VOID         |  |  |
| State                              | DEV_VOID    | DEV_STATE        |  |  |
| Status                             | DEV_VOID    | CONST_DEV_STRING |  |  |
| ReportLatchedPosition              | DEV_VOID    | DEV_LONG         |  |  |
| ArmLatch                           | DEV_VOID    | DEV_VOID         |  |  |

## 1 - Init

 Description: This commands re-initialise a device keeping the same network connection. After an Init command executed on a device, it is not necessary for client to re-connect to the device. This command first calls the device *delete\_device()* method and then execute its *init\_device()* method. For C++ device server, all the memory allocated in the *nit\_device()* method must be freed in the *delete\_device()* method. The language device desctructor automatically calls the *delete\_device()* method.

#### • Argin: DEV\_VOID : none.

• Argout: DEV\_VOID : none.

#### • Command allowed for:

- O Tango::OPEN
- Tango::UNKNOWN

### 2 - State

- Description: This command gets the device state (stored in its *device\_state* data member) and returns it to the caller.
- Argin: DEV\_VOID : none.
- Argout: DEV\_STATE : State Code

#### • Command allowed for:

- Tango::OPEN
- Tango::UNKNOWN

### 3 - Status

- **Description:** This command gets the device status (stored in its *device\_status* data member) and returns it to the caller.
- Argin: DEV\_VOID : none.

```
Argout:
  CONST_DEV_STRING : Status description
  Command allowed for:
þ
  Tango::OPEN
• Tango::UNKNOWN
  4 - ReportLatchedPosition
  Description: returns the last latched encoder position exception thrown if there is no latched position
  Argin:
  DEV_VOID :
  Argout:
  DEV_LONG : the encoder value latched
  Command allowed for:
þ
  Tango::OPEN
• Tango::UNKNOWN
  5 - ArmLatch
  Description: arms the latch function to capture the encoder position on edge of latch input
  Argin:
  DEV_VOID :
  Argout:
  DEV_VOID :
  Command allowed for:
þ
  Tango::OPEN
• Tango::UNKNOWN
  ESRF - Software Engineering Group
```

# **Frame Alert**

This document is designed to be viewed using the frames feature. If you see this message, you are using a non-frame-capable web client. Link to Non-frame version.

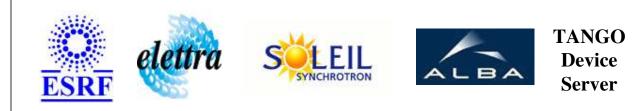

# AxisRawDataReader Device Commands Description AxisRawDataReader Class

**Revision: release\_2\_3\_10 - Author: coquet** 

#### 1 - Init

• **Description:** This commands re-initialise a device keeping the same network connection. After an Init command executed on a device, it is not necessary for client to re-connect to the device.

This command first calls the device *delete\_device()* method and then execute its *init\_device()* method.

For C++ device server, all the memory allocated in the *nit\_device()* method must be freed in the *delete\_device()* method.

The language device desctructor automatically calls the *delete\_device()* method.

- Argin: DEV\_VOID : none.
- Argout: DEV\_VOID : none.
- Command allowed for:
  - Tango::OPEN
  - Tango::UNKNOWN

# 2 - State

- **Description:** This command gets the device state (stored in its *device\_state* data member) and returns it to the caller.
- Argin: DEV\_VOID : none.
- Argout: DEV\_STATE : State Code

#### • Command allowed for:

- Tango::OPEN
- Tango::UNKNOWN

#### 3 - Status

- **Description:** This command gets the device status (stored in its *device\_status* data member) and returns it to the caller.
- Argin: DEV\_VOID : none.
- Argout: CONST\_DEV\_STRING : Status description
- Command allowed for:
  - Tango::OPEN
  - Tango::UNKNOWN

#### 4 - ReportLatchedPosition

- **Description:** returns the last latched encoder position exception thrown if there is no latched position
- Argin: DEV\_VOID :
- Argout: DEV\_LONG : the encoder value latched
- Command allowed for:
  - Tango::OPEN
  - Tango::UNKNOWN

# 5 - ArmLatch

- Description: arms the latch function to capture the encoder position on edge of latch input
- Argin: DEV\_VOID :
- Argout: DEV\_VOID :
- Command allowed for:

- Cango::OPENCango::UNKNOWN

# ESRF - Software Engineering Group